$\alpha$  and  $\alpha$  and  $\alpha$ 

添加方法:.进入个股界面,点击左上方"加入自选"按钮即可。

 $\frac{4}{\sqrt{3}}$  , and  $\frac{4}{\sqrt{3}}$  , and  $\frac{4}{\sqrt{3}}$  , and  $\frac{4}{\sqrt{3}}$  , and  $\frac{4}{\sqrt{3}}$  , and  $\frac{4}{\sqrt{3}}$  , and  $\frac{4}{\sqrt{3}}$  , and  $\frac{4}{\sqrt{3}}$  , and  $\frac{4}{\sqrt{3}}$  , and  $\frac{4}{\sqrt{3}}$  , and  $\frac{4}{\sqrt{3}}$  , and  $\frac{4}{\sqrt{3}}$ 

 $\frac{4}{\sqrt{3}}$  , and  $\frac{4}{\sqrt{3}}$  , and  $\frac{4}{\sqrt{3}}$  , and  $\frac{4}{\sqrt{3}}$  , and  $\frac{4}{\sqrt{3}}$  , and  $\frac{4}{\sqrt{3}}$  , and  $\frac{4}{\sqrt{3}}$  , and  $\frac{4}{\sqrt{3}}$  , and  $\frac{4}{\sqrt{3}}$  , and  $\frac{4}{\sqrt{3}}$  , and  $\frac{4}{\sqrt{3}}$  , and  $\frac{4}{\sqrt{3}}$ 

**股票-鸿良网**

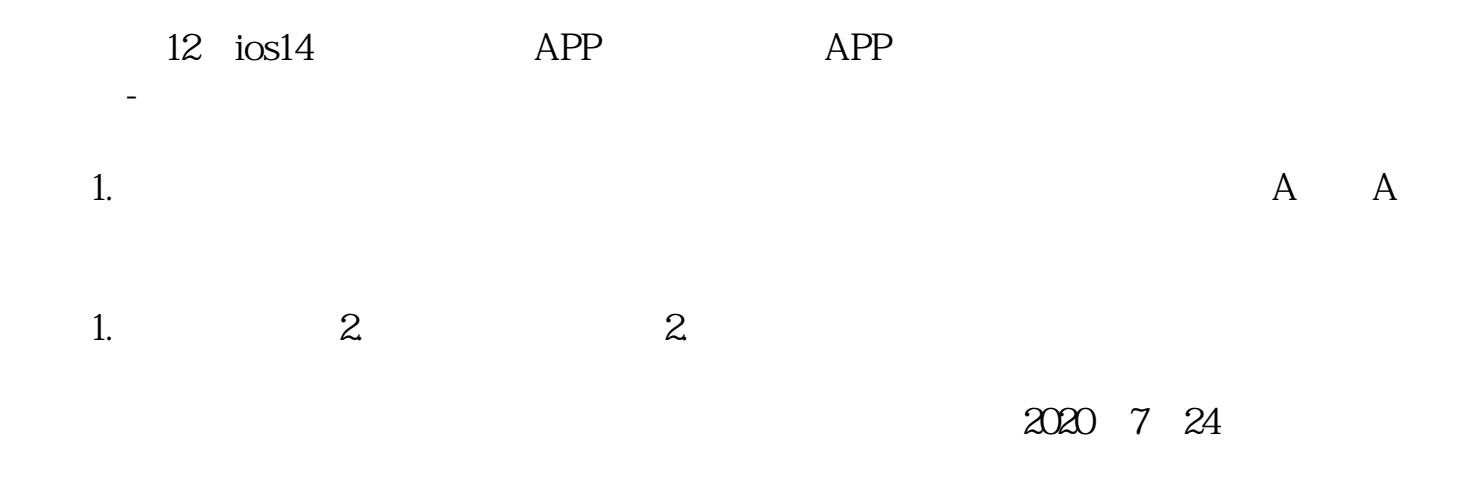

2020 10 26

 $\Theta^{\!\prime\!\prime\!\}}$ 

 $40\%$ 

蜻蜓点金app是一款功能非常全面的金融投资软件,由中信建投证券官方打造,开

 $\rho$  app

蜻蜓点金app是一款功能非常全面的金融投资软件,由中信建投证券官方打造,开

 $\rho$  app

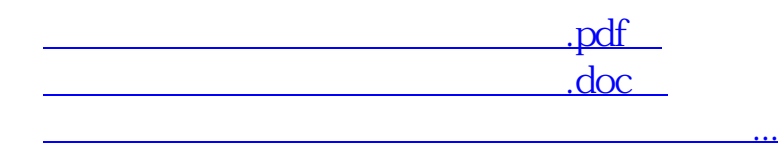

http://www.83717878.com/chapter/3515616.html